# **เครื่องมือสนับสนุนการสอนออนไลน์**

**อ านาจสุคนเขตร์**

**ฝ์ายเทคโนโลยีและนวัตกรรมการเรียนรู์ ส านักวิทยบริการ มหาวิทยาลัยสงขลานครินทร์**

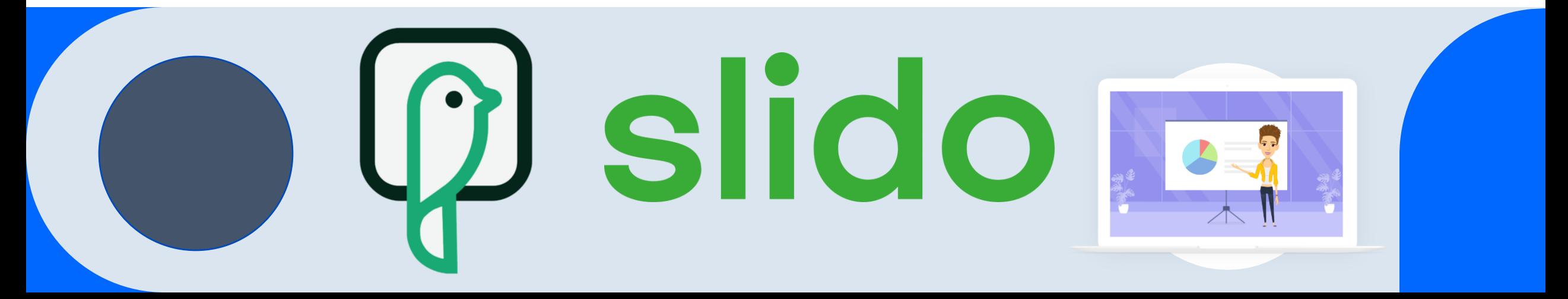

## **Agenda**

- **การสร์าง e-Book ด์วยเครื่องมือออนไลน์**
- **การสร์าง Interactive Presentation บน Google Slide**
- **การสร์าง VDO Animation**

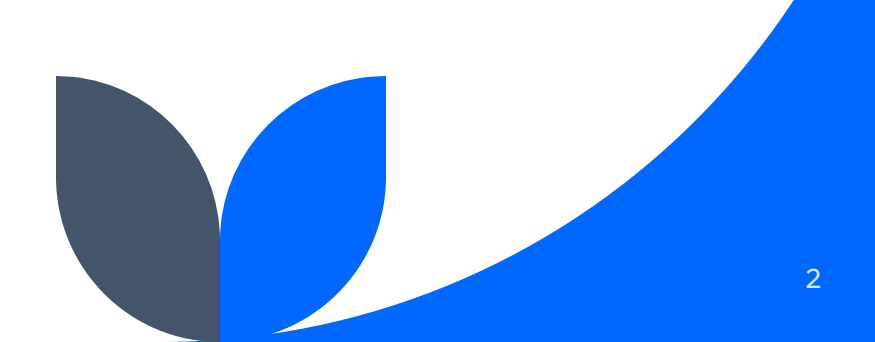

# **การสร์าง e-Book ด์วยเครื่องมือออนไลน์**

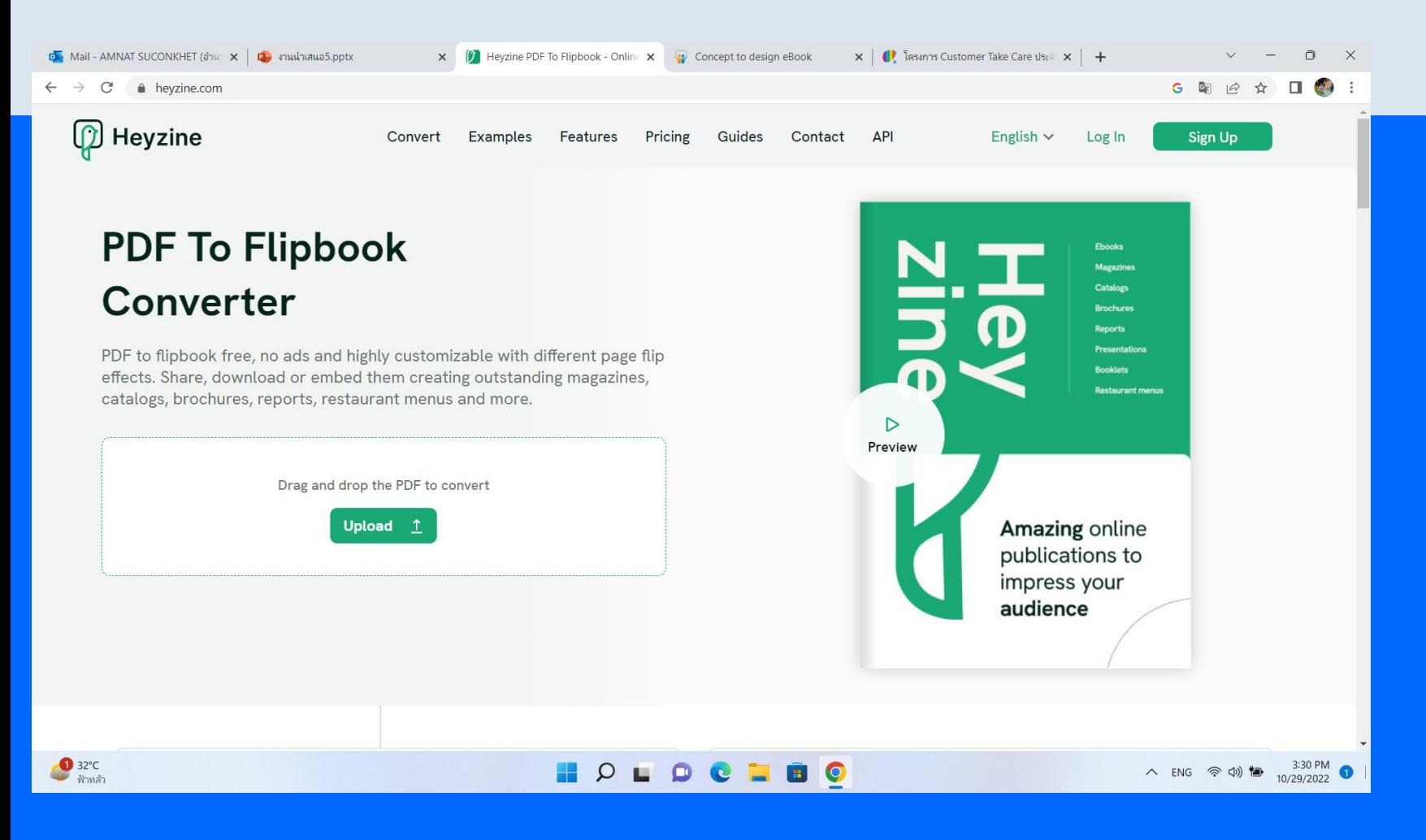

### **การน า e-Bookไปใช้งาน**

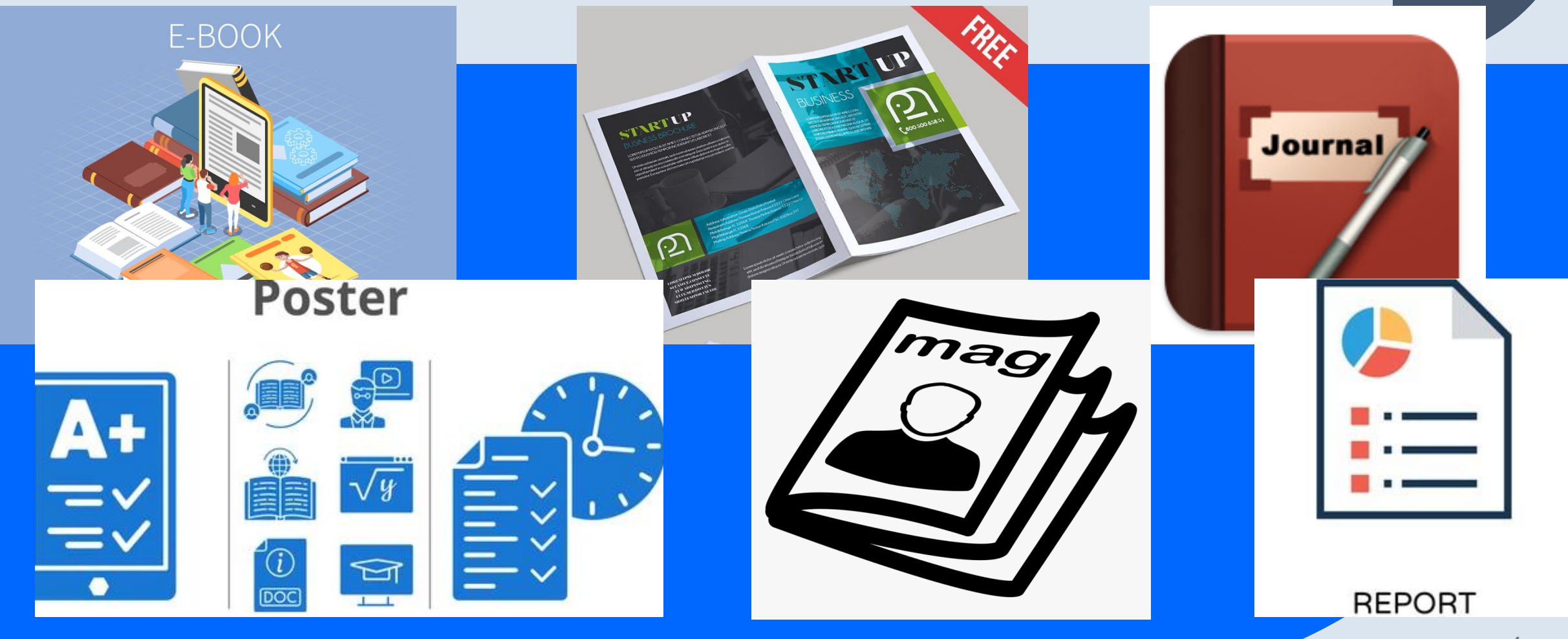

### **โครงสร้าง e-Book**

### โครงสร้าง e-Book

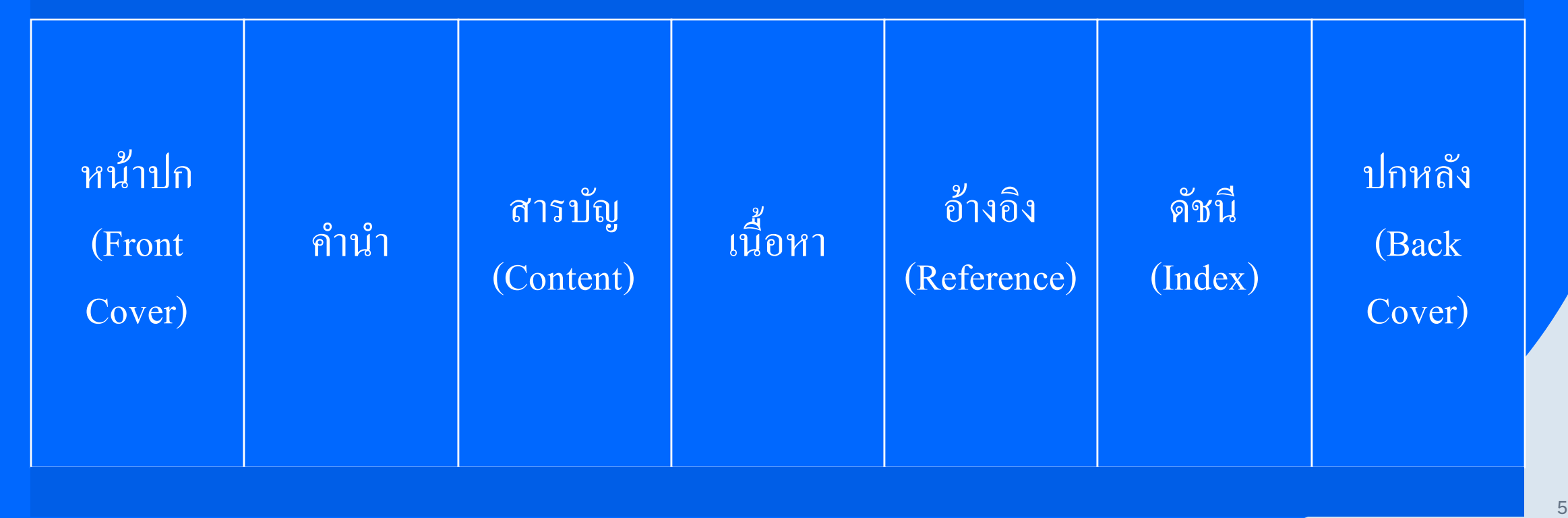

# **เครื่องมือสร้าง e-Book**

- FlipHTML5
- Flipbuilder
- Heyzine
- $\bullet$  ๆลๆ

### **การใช้งาน Heyzine**

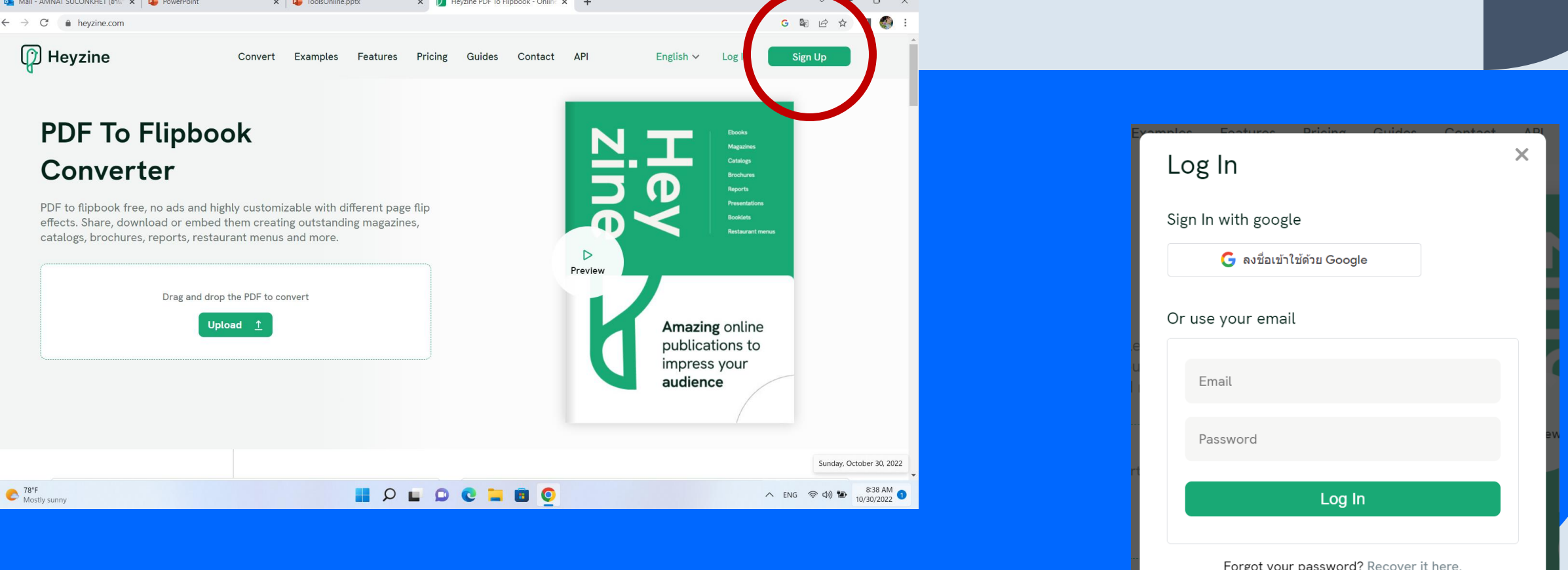

Don't have an account? Sign up here

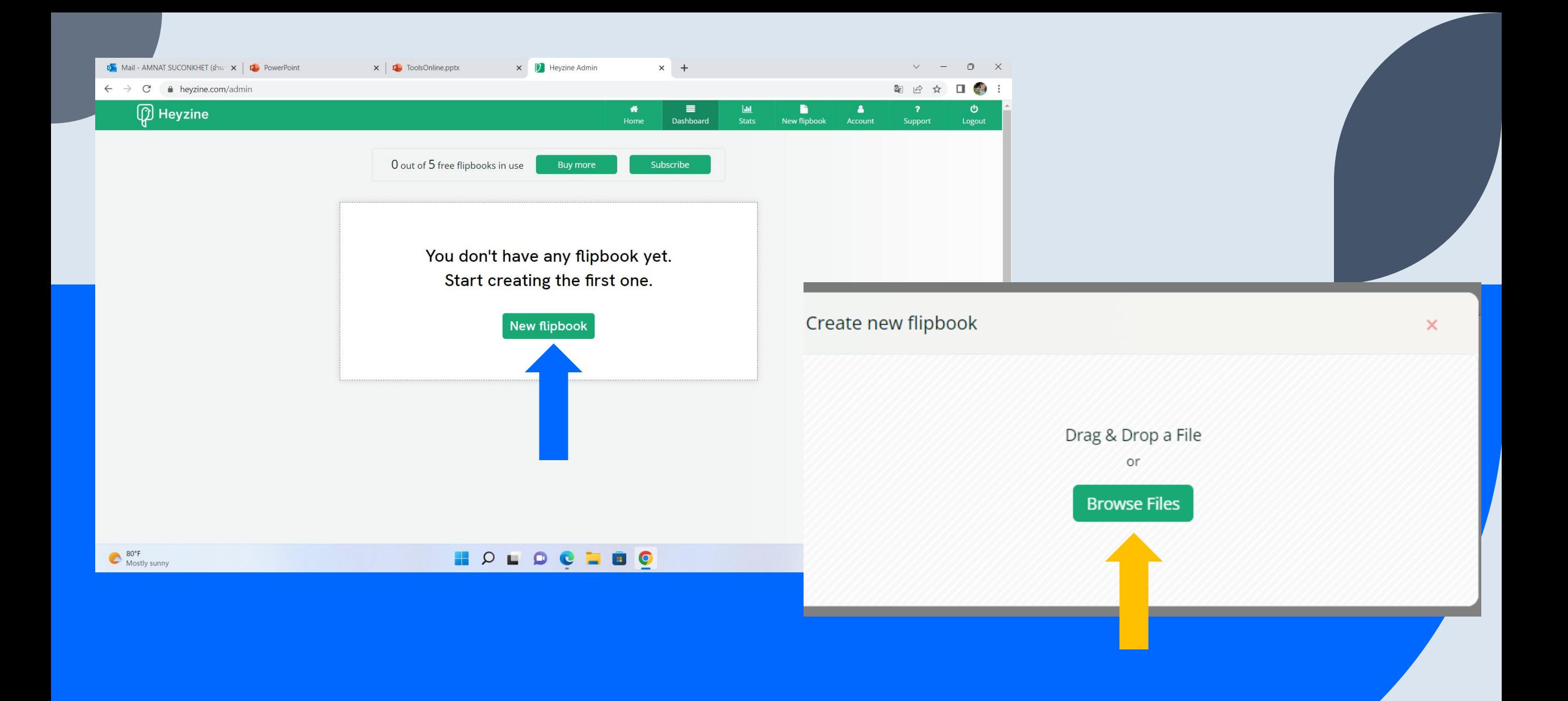

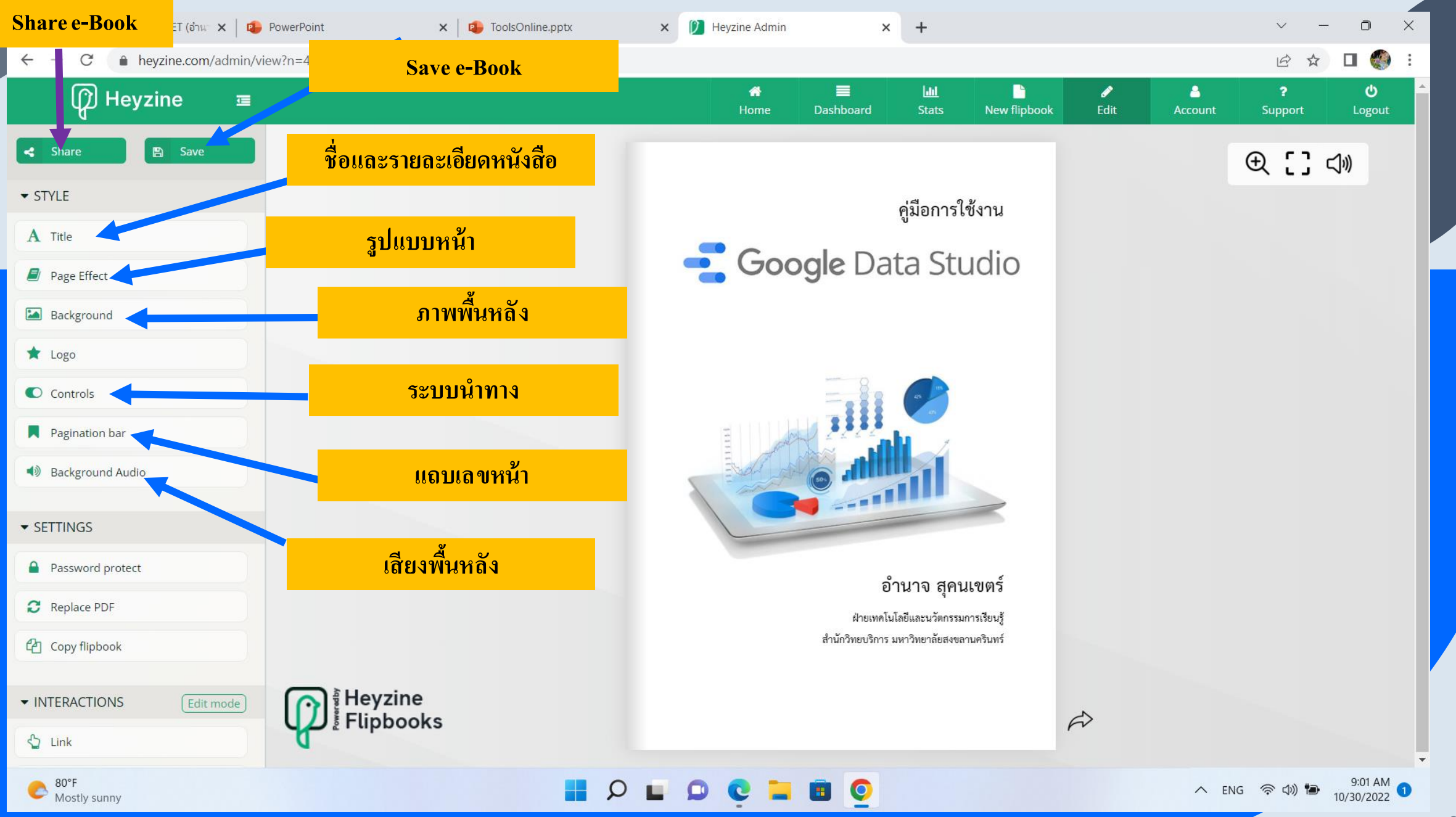

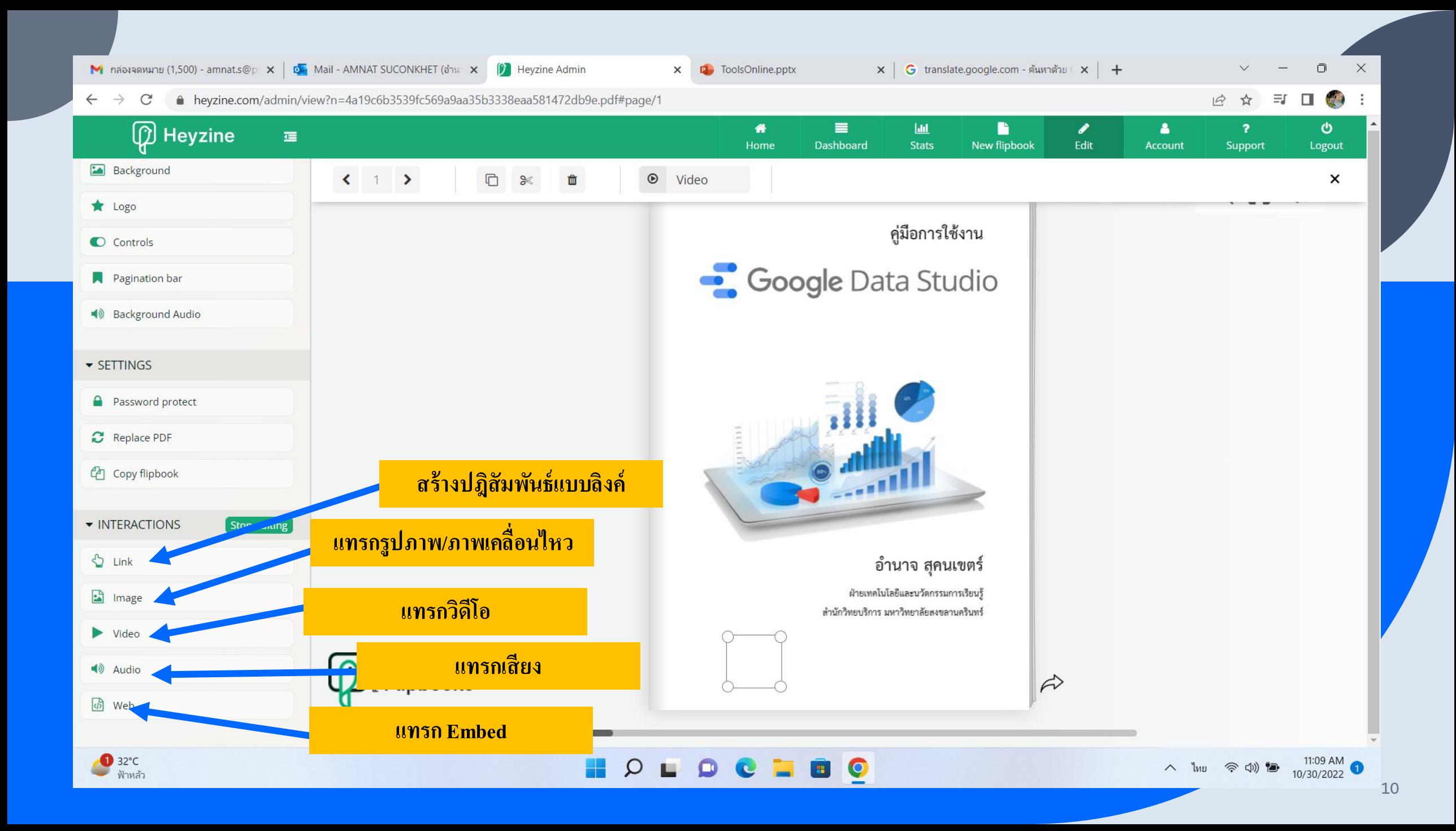

### **ตัวอย่าง e-Book**

คู่มือการใช้งาน

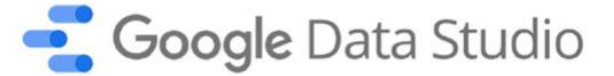

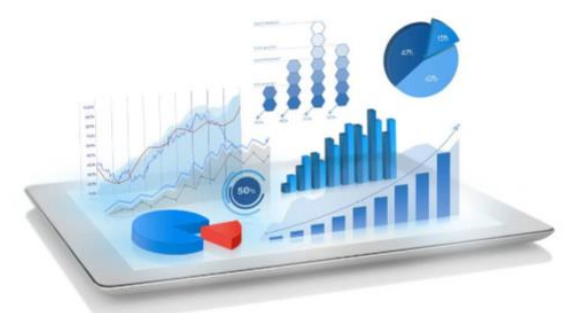

อำนาจ สุคนเขตร์

ฝ่ายเทคโนโลยีและนวัตกรรมการเรียนรู้ สำนักวิทยบริการ มหาวิทยาลัยสงขลานครินทร์

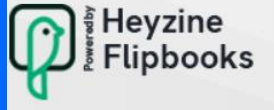

 $\approx$ 

 $Q$   $\ddot{\hspace{0.1cm}}$   $\ddot{\hspace{0.1cm}}$   $Q\hspace{0.1cm}\ddot{\hspace{0.1cm}}$ 

### **การสร ้าง Interactive Presentation บน Google Slide**

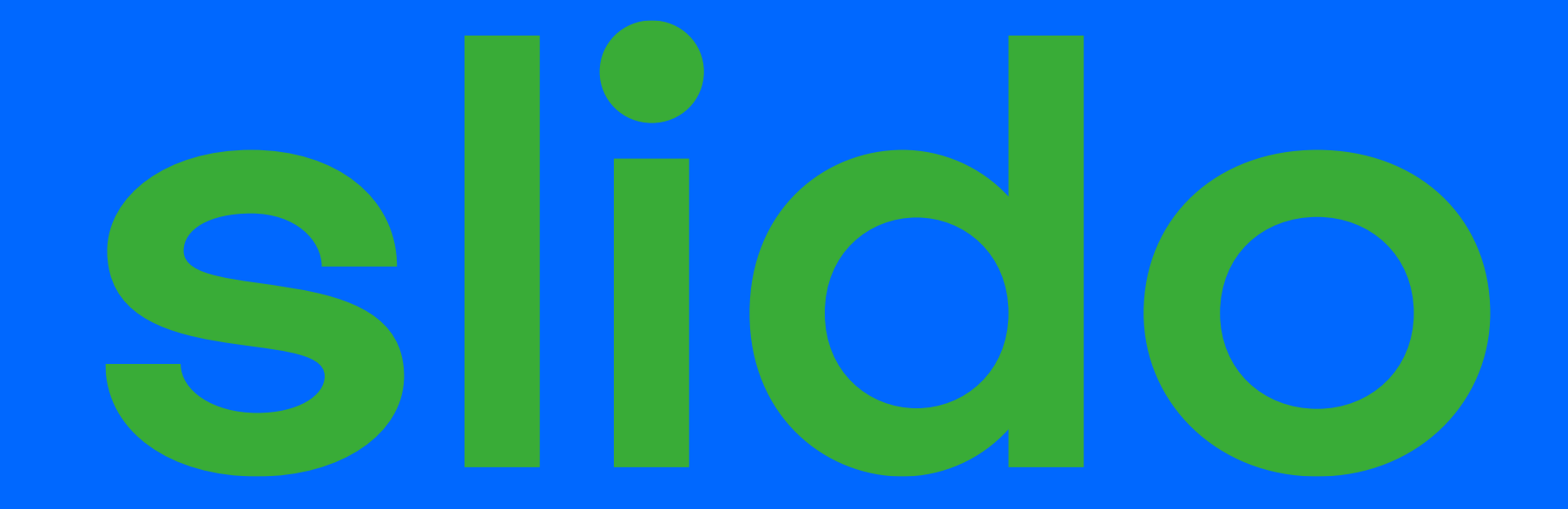

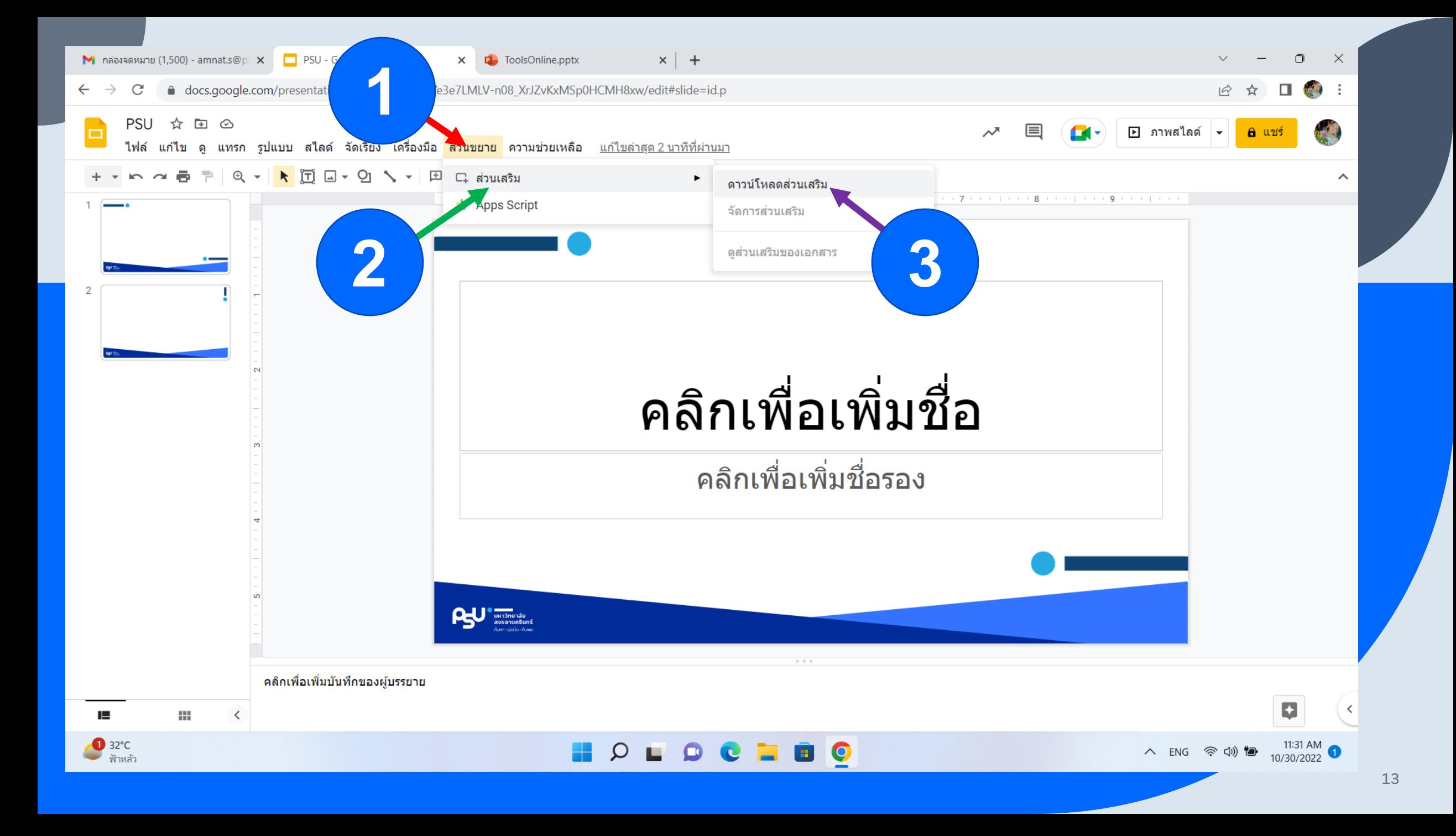

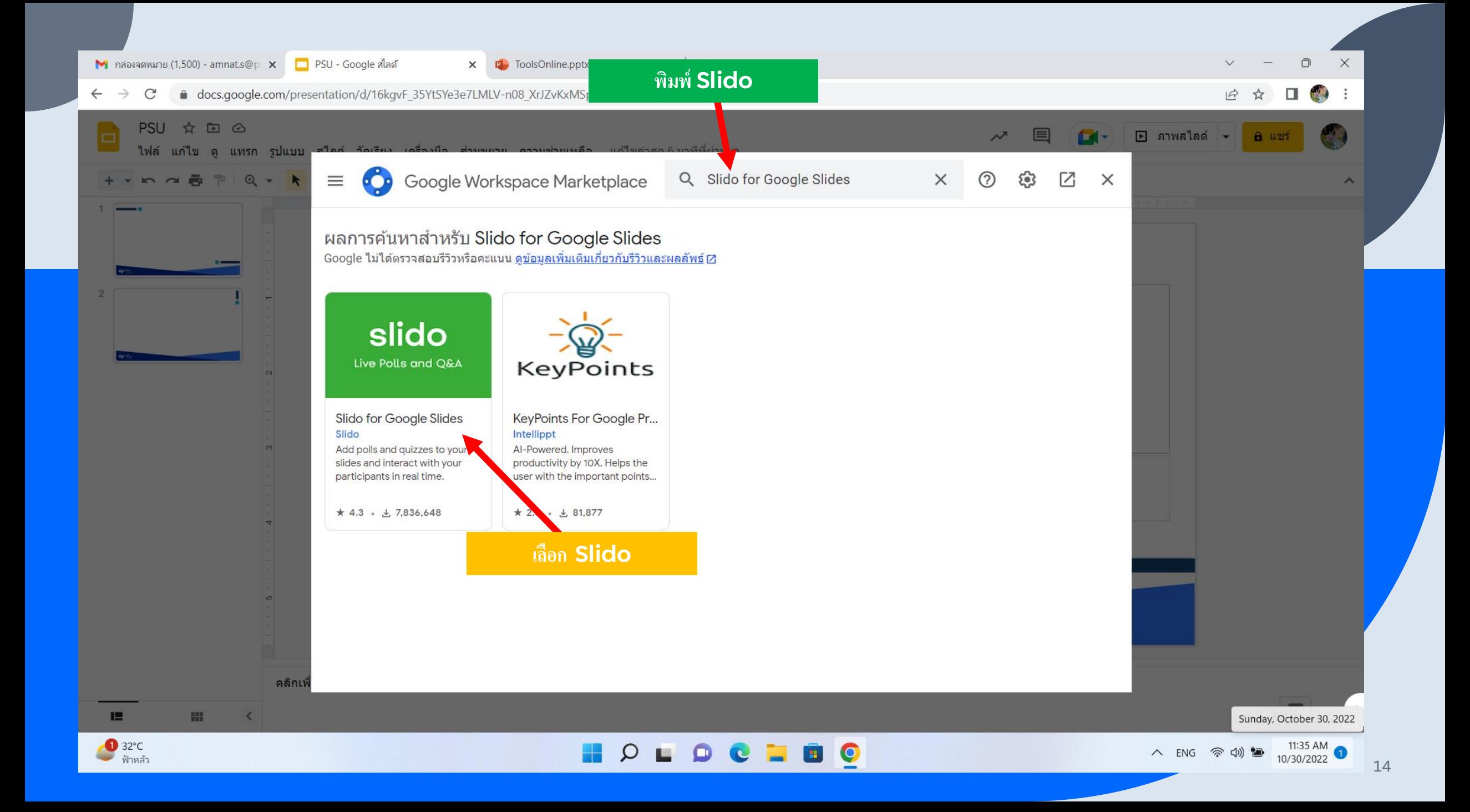

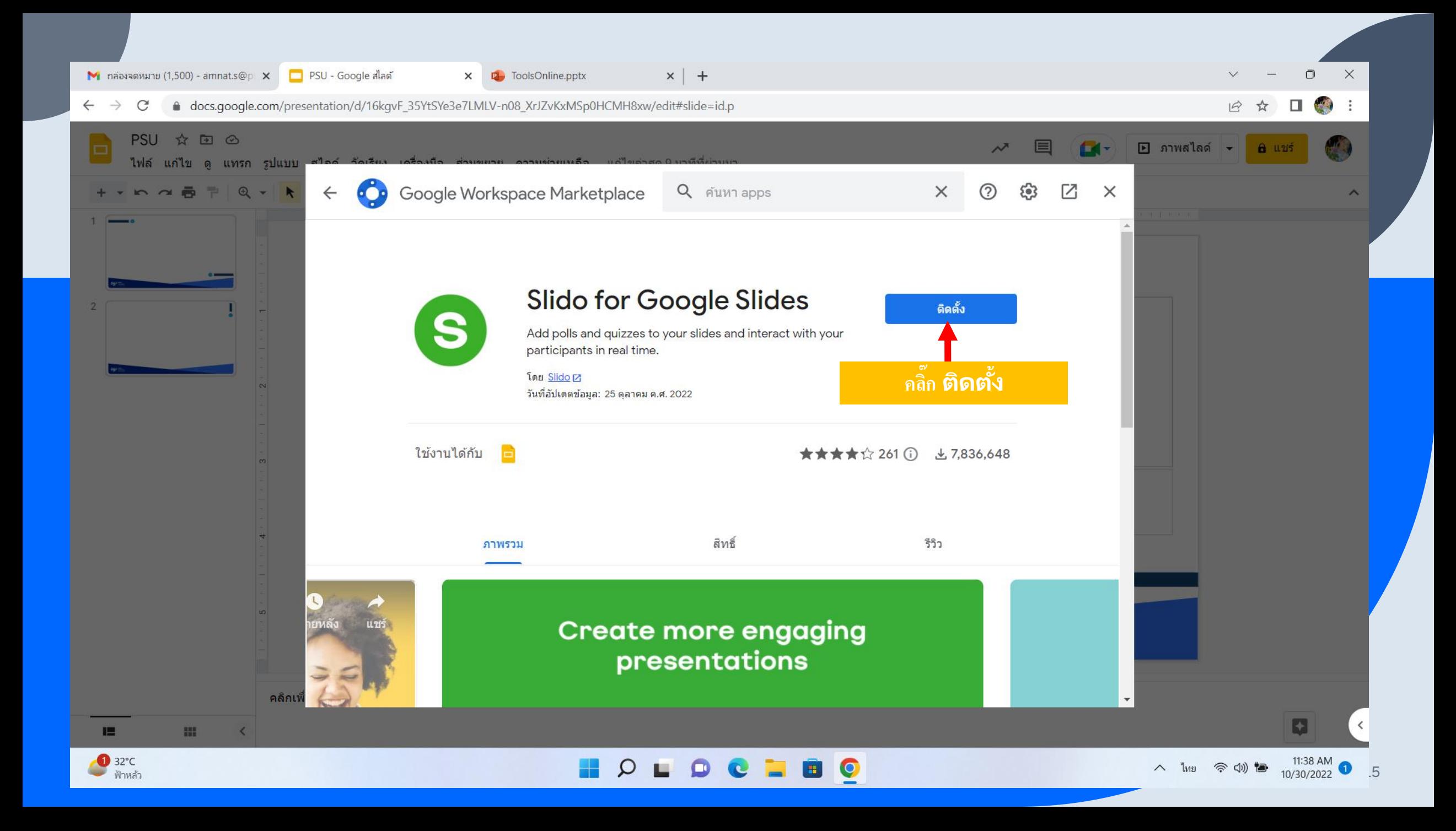

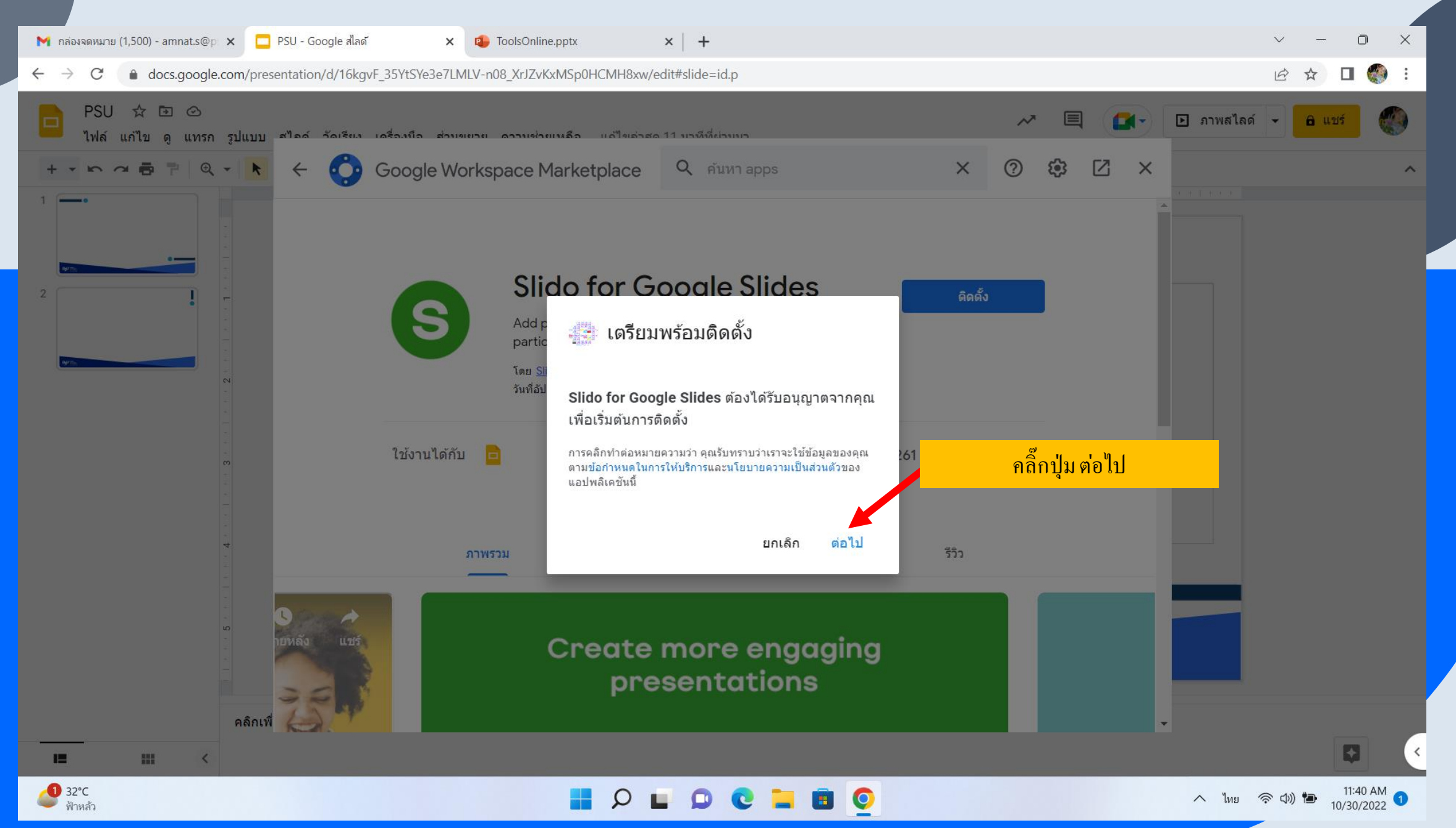

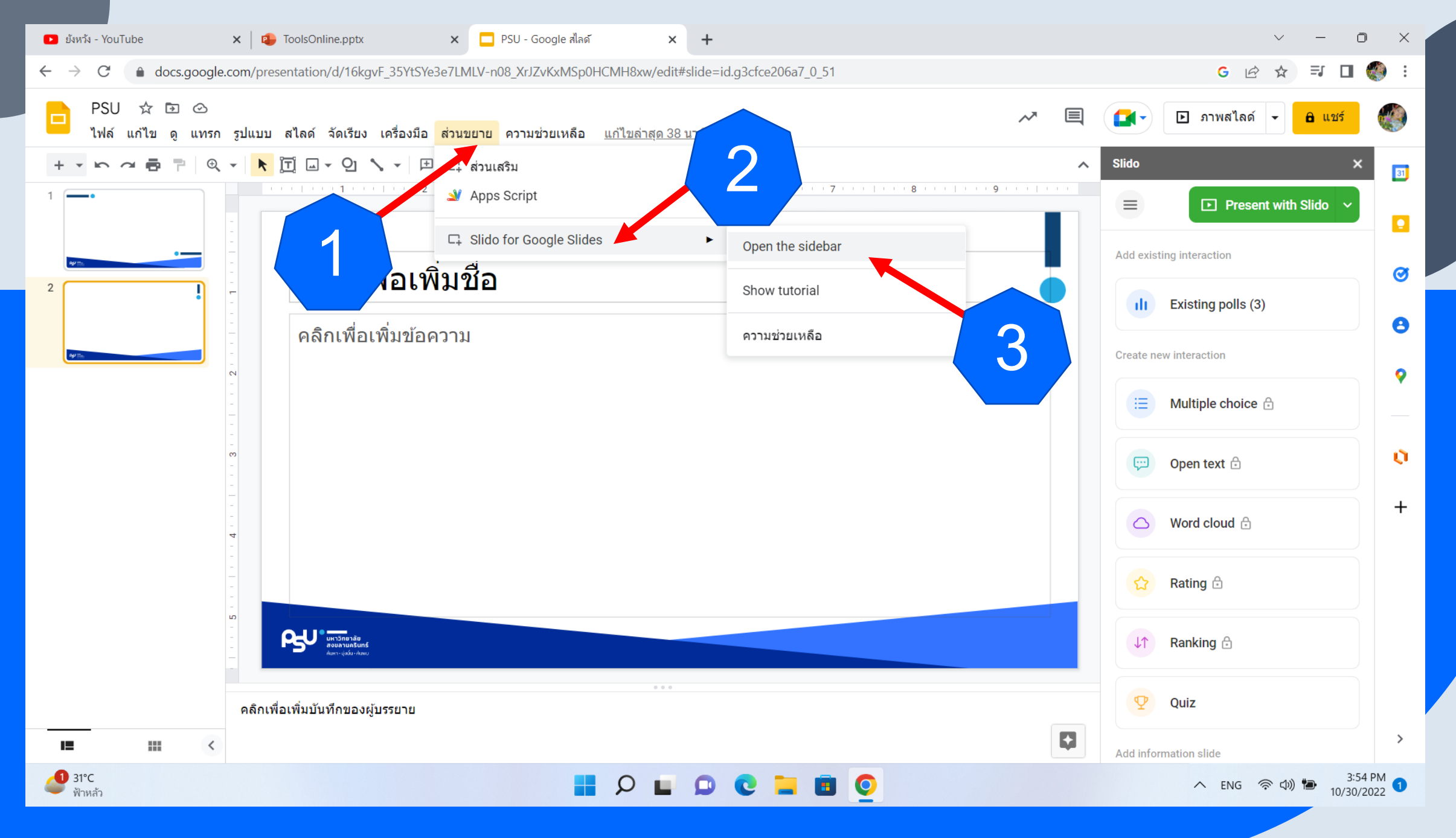

### **การสร ้าง VDO Animation**

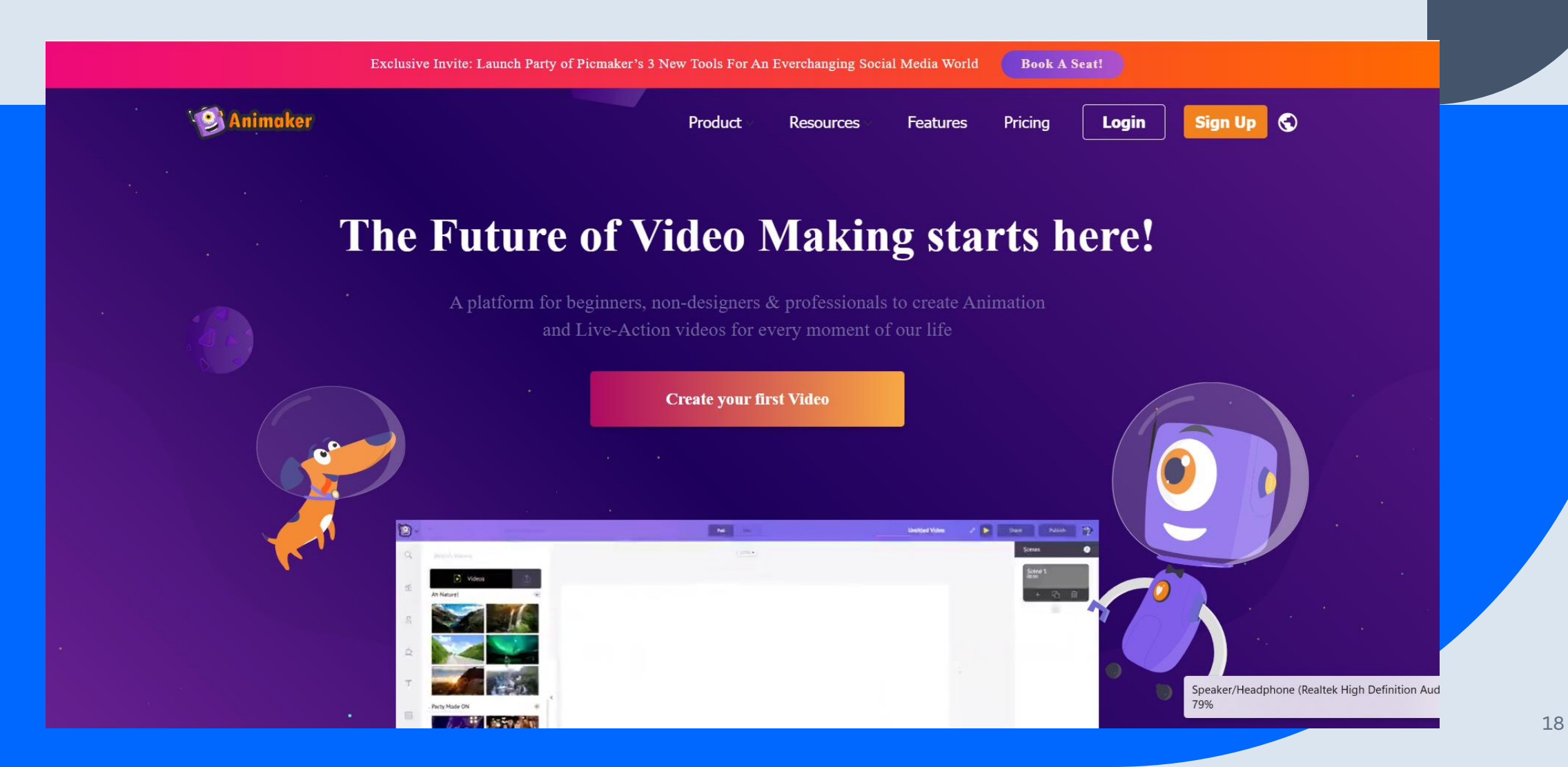

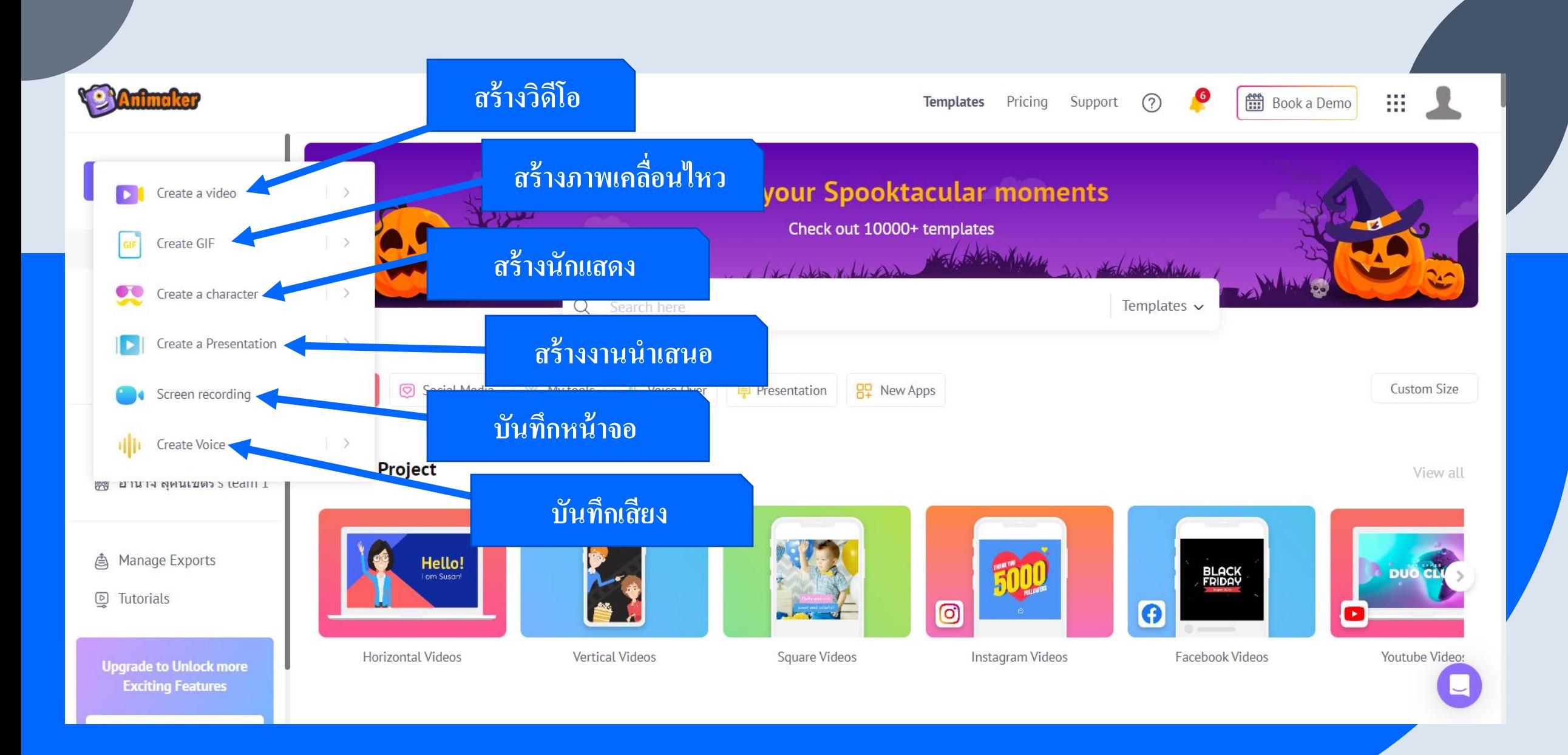

# **Question & Thank you**

อำนาจ สุคนเขตร

[amnat.s@psu.ac.th](mailto:amnat.s@psu.ac.th)

[amnat.s@g.psu.ac.th](mailto:Amnat.s@g.psu.ac.th)

[amnat.s@email.psu.ac.th](mailto:amnat.s@email.psu.ac.th)

08-9738-4326